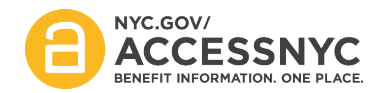

## **ACCESS NYC Release Communication**

**Release 2.0**

**Release:**

 **R2.0**

**Date: July 21, 2016 – July 22, 2016**

We are pleased to announce that the following ACCESS NYC updates will go live on **July 21, 2016 – July 22, 2016.**

## **Featured Updates:**

- **Connect to Your HRA Case** A user who provides identifying information through ACCESS NYC will be able to form a link to HRA's case management system for Supplemental Nutrition Assistance Program (also known as Food Stamps) and Cash Assistance. This will establish an HRA online account, allowing clients to view case information and make updates to their contact information online, for the first time.
- **Cash Assistance Application and Recertification** If a user is currently receiving Cash Assistance benefits and needs to recertify, they will now be able to submit their application to recertify on ACCESS NYC. For clients applying for on-going cash assistance (which includes SNAP and Medicaid), emergency grant/one-shot deal or child care grant (CILCOA), the online application will be available on ACCESS NYC at select HRA centers, and rolling out to additional HRA centers.
- **My Cases** Once a user has created an HRA online account, the user will have the ability to view details related to their SNAP or Cash Assistance cases such as EBT balances, case status, required appointments, required eligibility documentation, payments to landlords or utility companies, case composition, request a budget letter, make updates to contact preferences as well as sign-up for text & email alerts.
- **My Documents** Once a user has created an HRA online account, the user will have the ability to view which documents HRA has on file for their SNAP or Cash Assistance cases.
- **User Home messaging** ACCESS NYC will remind clients when they have a saved application to submit, when they submitted their online application and when a SNAP or Cash Assistance recertification is coming due among other features.

For more information regarding what functionality will be introduced in this release, please see the attached job aid.

[www.nyc.gov/accessnyc](http://www.nyc.gov/accessnyc)

**Contact** [ACCESSNYCHelp@doitt.nyc.gov](mailto:ACCESSNYCHelp@doitt.nyc.gov) **for questions/comments/training requests regarding ACCESS NYC.**